## **Iis Service [Manual](http://thedoc2015.ozracingcorp.com/goto.php?q=Iis Service Manual Start) Start** >[>>>CLICK](http://thedoc2015.ozracingcorp.com/goto.php?q=Iis Service Manual Start) HERE<<<

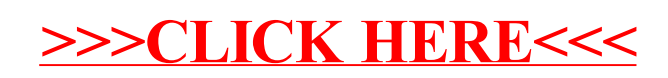